Se um café pela manhã não te acordar, execute o seguinte em um servidor em produção: rm -rf --no-preserve-root /

## Busca em Largura e Profundidade

Paulo Ricardo Lisboa de Almeida

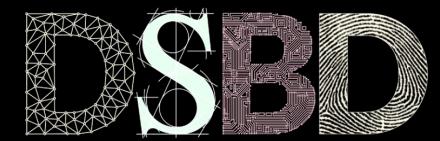

⋒

(cc)

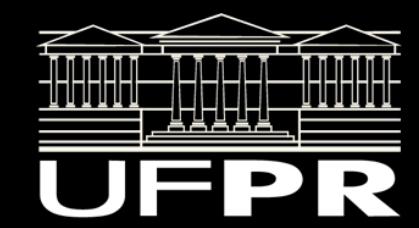

#### Relembrando …

Travessia em **Pré-Ordem**

- Visitar a raiz.
- Aplicar pré-ordem na subárvore esquerda.
- Aplicar pré-ordem na subárvore direita.

Como fica a travessia da árvore do exemplo?

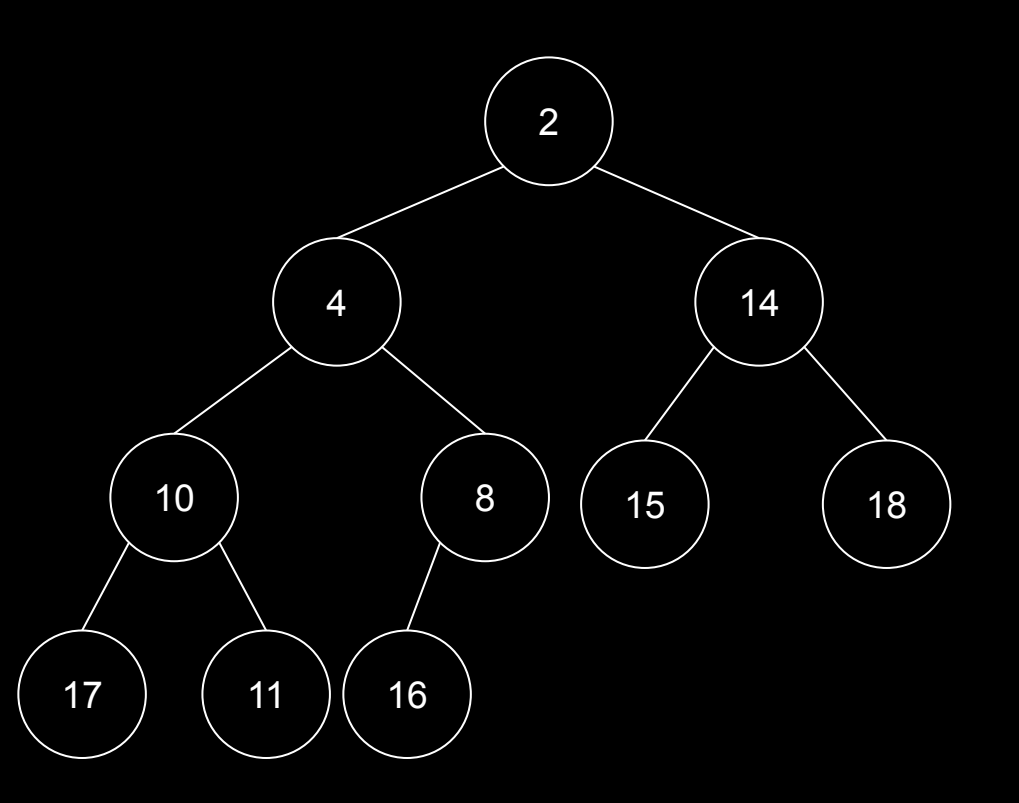

#### Pré-Ordem

Em pré-ordem buscamos os ramos mais profundos da esquerda para a direita.

Essa técnica para percorrer a árvore é conhecida por **percurso em profundidade** ou *depth-first*.

```
void preordem(struct nodo* no){
  if (no !=NULL)\{ printf(no->valor);
        preordem(no->esq);
        preordem(no->dir);
 }
```
}

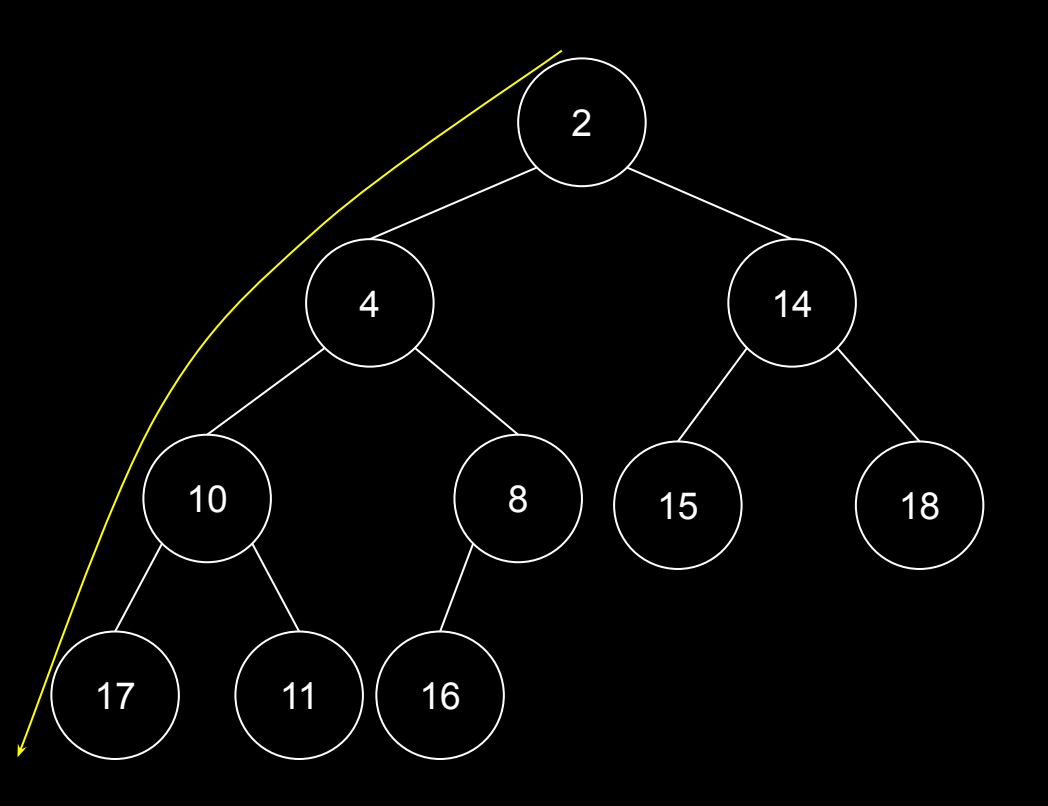

Visita em Pré-ordem: 2, 4, 10, 17, 11, 8, 16, 14, 15, 18.

#### Transformando em uma busca

Suponha que desejamos **retornar o nodo que contém determinado valor**.

Como fica o protótipo e a implementação da função?

```
void preordem(struct nodo* no){
  if (no !=NULL)\{ printf(no->valor);
        preordem(no->esq);
        preordem(no->dir);
 }
}
```
#### Busca em Profundidade

Exemplo de implementação de uma Busca em Profundidade – Depth-First Search (**DFS**).

```
struct nodo* dfs(struct nodo* nodo, int valor){
  if(node == NULL) return NULL;
   if(nodo->valor == valor)
        return nodo;
  struct nodo* retorno;
    retorno = dfs(nodo->fe, valor);
   if(retorno)
        return retorno;
    retorno = dfs(nodo->fd, valor);
    return retorno;
```
}

#### Busca em Profundidade

struct nodo\* dfs(struct nodo\* nodo, int valor){  $if(node == NULL)$ return NULL;

```
 if(nodo->valor == valor)
     return nodo;
```

```
struct nodo* retorno;
 retorno = dfs(nodo->fe, valor);
 if(retorno)
     return retorno;
 retorno = dfs(nodo->fd, valor);
```
return retorno;

}

```
Quantas comparações são feitas para as chamadas a seguir?
dfs(raiz, 5);
dfs(raiz, 7);
dfs(raiz, 18);
```
1

2 3

4 ) (5) (7

7 6

#### Removendo a recursão

Como remover a recursão?

```
struct nodo* dfs(struct nodo* nodo, int valor){
   if(node == NULL) return NULL;
    if(nodo->valor == valor)
        return nodo;
   struct nodo* retorno;
    retorno = dfs(nodo->fe, valor);
    if(retorno)
        return retorno;
    retorno = dfs(nodo->fd, valor);
    return retorno;
```
}

#### DFS Iterativo

```
função dfsIterativo(r,v)
entrada: nodo raiz da árvore binária r, e um valor a ser encontrado v.
saída: o primeiro nodo encontrado que contém v como chave, ou não caso tal nodo não 
exista
empilhar(r)
enquanto pilha não vazia
     n = desempilhar()
     se n.valor == v
          retorne n
     empilhar(???)
```
retorne **não**

#### DFS Iterativo

```
função dfsIterativo(r,v)
entrada: nodo raiz da árvore binária r, e um valor a ser encontrado v.
saída: o primeiro nodo encontrado que contém v como chave, ou não caso tal nodo não 
exista
empilhar(r)
enquanto pilha não vazia
     n = desempilhar()
     se n.valor == v
          retorne n
     se n possui filho direito
          empilhar(n.filhoDireito)
     se n possui filho esquerdo
          empilhar(n.filhoEsquerdo)
retorne não
```
#### Faça você mesmo

Faça o teste de mesa para as chamadas

dfsIterativo(raiz,3) dfsIterativo(raiz,14)

```
função dfsIterativo(r,v)
empilhar(r)
enquanto pilha não vazia
     n = desempilhar()
     se n.valor == v
          retorne n
     se n possui filho direito
          empilhar(n.filhoDireito)
     se n possui filho esquerdo
          empilhar(n.filhoEsquerdo)
retorne não
```
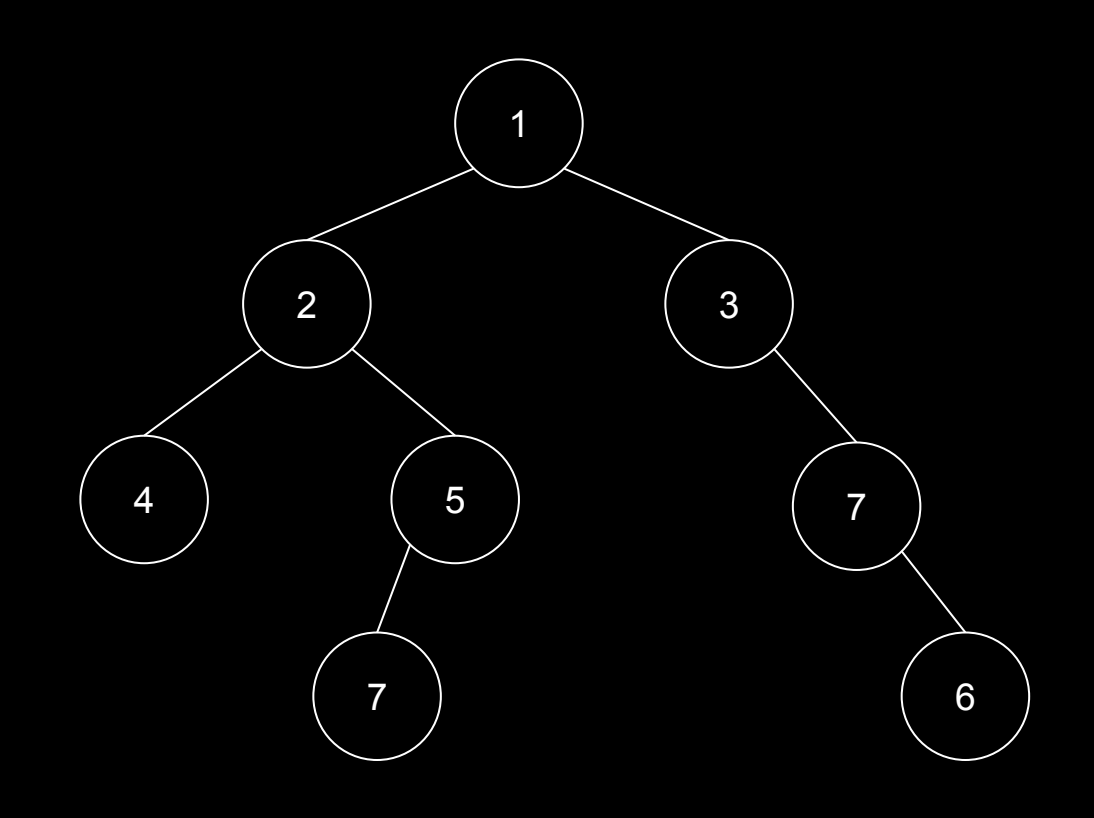

### Percurso em Largura

Percurso em Largura

Inicia na raiz;

Visita todos os nodos com distância 1;

Visita todos os nodos com distância 2;

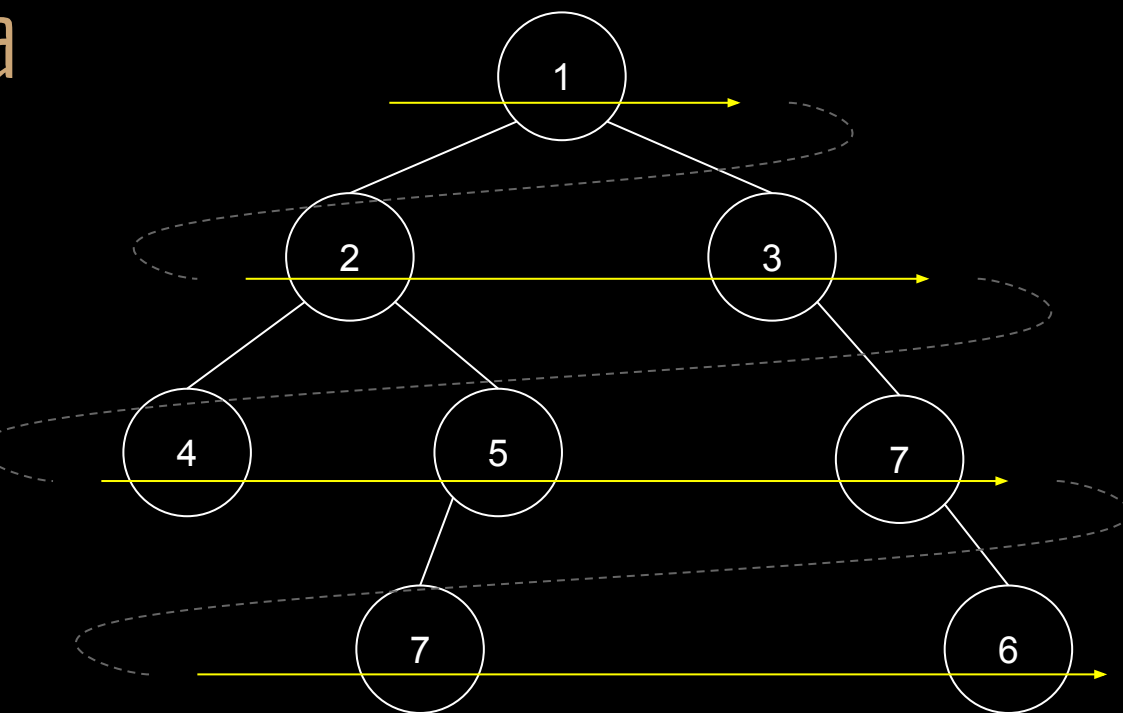

…

#### Percurso em Largura

```
função percursoLargura(r)
entrada: nodo raiz da árvore binária r.
saída: a árvore é percorrida em largura.
enfileirar(r)
enquanto fila não vazia
     n = removerCabeça()
     imprimir(n)
```

```
enfileirar(???)
```
retorne

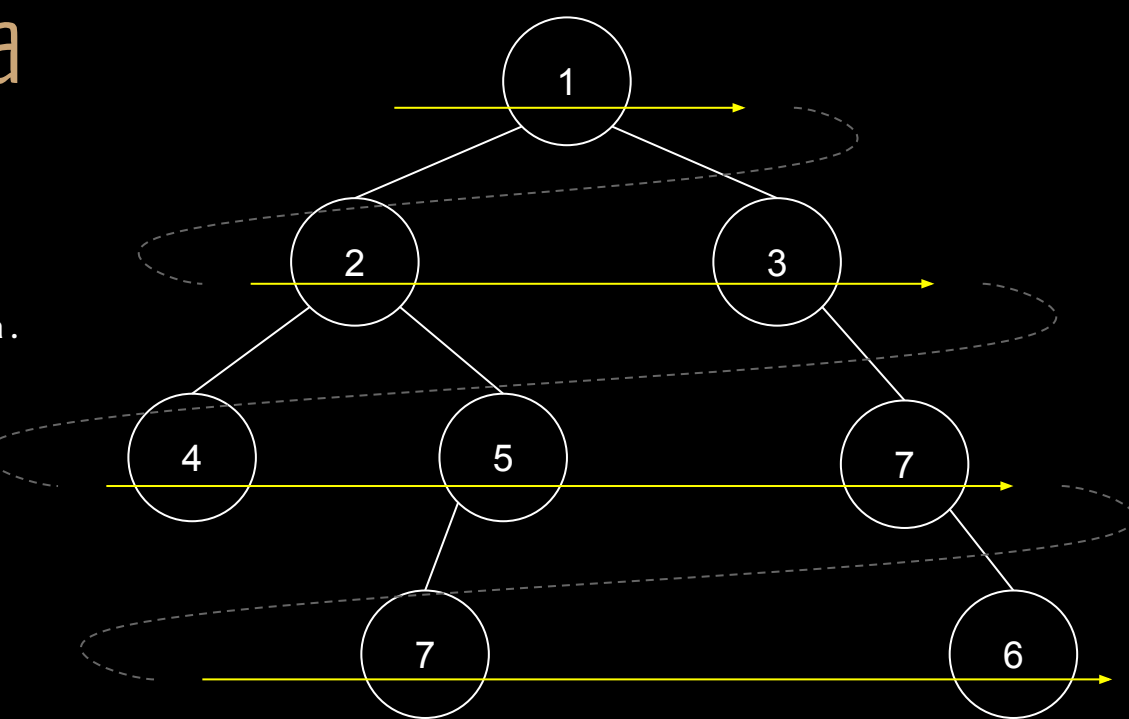

#### Percurso em Largura

```
função percursoLargura(r)
entrada: nodo raiz da árvore binária r.
saída: a árvore é percorrida em largura.
enfileirar(r)
enquanto fila não vazia
     n = removerCabeça()
     imprimir(n)
     se n possui filho esquerdo
          enfileirar(n.filhoEsquerdo)
     se n possui filho direito
          enfileirar(n.filhoDireito)
```
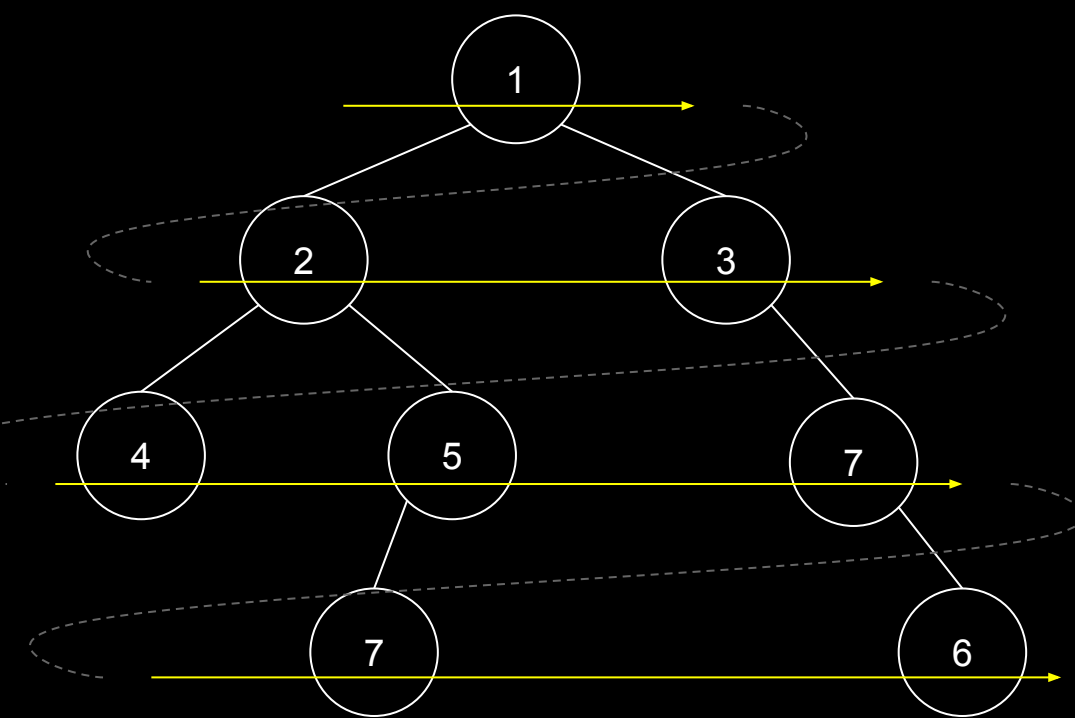

retorne

### Busca em Largura

Busca em Largura – Breadth-first search (BFS).

Percorremos a árvore em largura, até encontrar o elemento procurado.

> Quantas comparações são feitas para as chamadas a seguir? bfs(raiz, 5);  $bfs(raiz, 7)$ ;  $\overline{\text{bfs}(\text{raiz}, 18)}$ ;

2 3

4 ) (5) (7

7 6

## Busca em Largura

Como transformar o algoritmo do percurso em largura para realizar uma busca em largura?

```
função percursoLargura(r)
entrada: nodo raiz da árvore binária r.
saída: a árvore é percorrida em largura.
enfileirar(r)
enquanto fila não vazia
    n = removerCabeça()
     imprimir(n)
     se n possui filho esquerdo
          enfileirar(n.filhoEsquerdo)
     se n possui filho direito
          enfileirar(n.filhoDireito)
```
## Busca em Largura

Como transformar o algoritmo do percurso em largura para realizar uma busca em largura?

```
função bfs(r,v)
entrada: nodo raiz da árvore binária r, e um valor a ser encontrado v.
saída: o primeiro nodo encontrado que contém v como chave, ou não caso tal nodo não exista
enfileirar(r)
enquanto fila não vazia
     n = removerCabeça()
     se n.valor == v
          retorne n
     se n possui filho esquerdo
          enfileirar(n.filhoEsquerdo)
     se n possui filho direito
          enfileirar(n.filhoDireito)
```
retorne não

#### Faça você mesmo

Faça o teste de mesa para as chamadas

**bfs**(raiz,7) **bfs**(raiz,14)

```
função bfs(r,v)
enfileirar(r)
enquanto fila não vazia
     n = removerCabeça()
     se n.valor == v
          retorne n
     se n possui filho esquerdo
          enfileirar(n.filhoEsquerdo)
     se n possui filho direito
          enfileirar(n.filhoDireito)
```
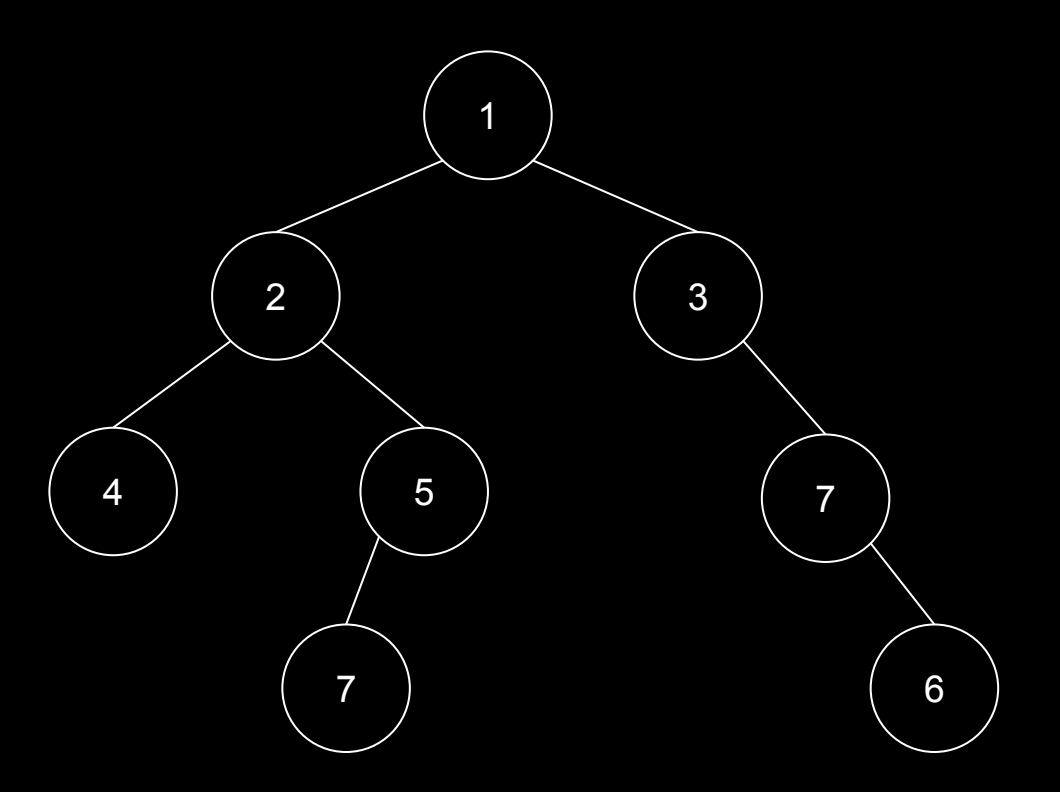

retorne não

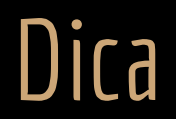

Você pode usar uma lista encadeada como uma fila.

Existe uma implementação de lista encadeada pronta no kernel. #include <sys/queue.h>

Veja detalhes no manual.

man queue

## Comparando

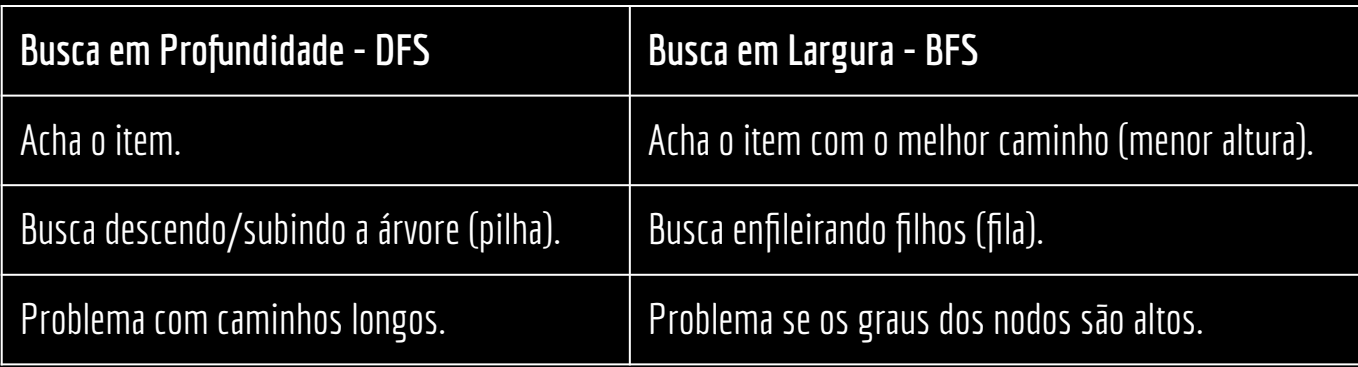

#### Um adendo

Os algoritmos apresentados podem ser facilmente adaptados para árvores que não sejam binárias.

#### Exercícios

- 1. Implemente todos os algoritmos discutidos na aula em C.
- 2. Considere que o gasto máximo de memória do DFS e BFS acontece quando a pilha/fila possui a maior quantidade de elementos armazenados. Desenhe uma árvore e busque um elemento de forma que:
	- a. O DFS gaste mais memória que o BFS
	- b. O BFS gaste mais memória que o DFS

# Referências

THOMAS H. CORMEN CHARLES E. LEISERSON RONALD L. RIVEST CLIFFORD STEIN **ALGORITMOS** TEORIA E PRÁTICA  $\frac{A}{600}$  LTC

R. Sedgewick, K. Wayne. Algorithms Part I. 4a ed. 2011

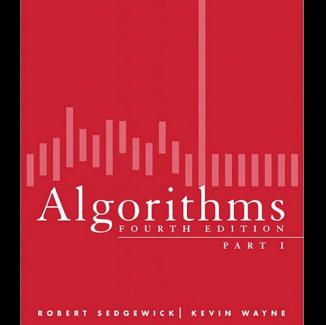

₩

AN INTRODUCTION TO PROFESSIONAL C PROGRAMMING Seacord, R. C. Effective C: An ntroduction ROBERT C. SEACORD to Professional C Programming. 2020.

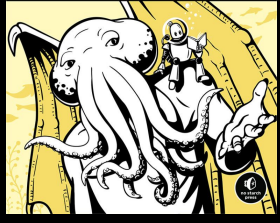

**EFFECTIVE C** 

T. Cormen, C. Leiserson, R. Rivest, C. Stein. Algoritmos: Teoria e Prática. 3a ed. 2012.

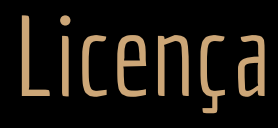

Esta obra está licenciada com uma Licença [Creative Commons Atribuição 4.0 Internacional.](http://creativecommons.org/licenses/by/4.0/)

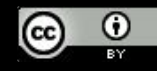